# 15-122: Principles of Imperative Computation Spring 2018

# Lab 4: TA Training and the same state of the state of the state of the state of the state of the state of the state of the state of the state of the state of the state of the state of the state of the state of the state of

Collaboration: In lab, we encourage collaboration and discussion as you work through the problems. These activities, like recitation, are meant to get you to review what we've learned, look at problems from a different perspective and allow you to ask questions about topics you don't understand. We encourage discussing problems with your neighbors as you work through this lab!

Setup: Copy the lab code from our public directory to your private directory:

### **% cd private/15122**

### **% cp** −**R /afs/qatar.cmu.edu/usr/tjabban/public/lab**−**testing .**

Grading: For full credit, your tests should catch at least half of the bugs. For extra credit, write tests that catch all of the bugs!

Reminder: it's okay if you don't get extra credit on every lab! The way we grade labs, you will get all the possible points as long as you attend every lab and get full credit on a handful of labs.

## Introduction

Saquib is writing a new programming assignment called sets, where he has students represent sets of integers as **int** arrays. One of the functions he wants them to write is intersect which computes the intersection of two arrays. The relevant section of the writeup is below:

```
int intersect(int[] A, int n, int[] B, int m, int[] intersection)
//@requires 0 <= n && n <= \length(A);
//@requires 0 <= m && m <= \length(B);
//@requires n <= \length(intersection) || m <= \length(intersection);
/*@ensures 0 <= \result && \result <= m && \result <= n; @*/ ;
```
The function intersect computes the intersection of two arrays A and B, defined as the array containing all the elements that occur in both A and B (in sorted order and without duplicates). Note that we do not enforce that A and B have no duplicates nor that they be sorted. Here's an example:

 $1 \vert 30 \vert 5 \vert 1$ 

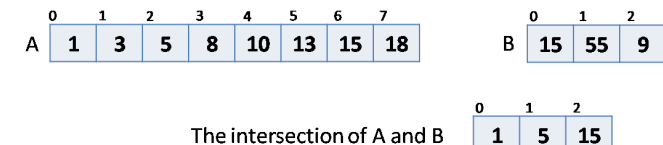

Unfortunately, we cannot just return the intersection as an array and expect the client to know how long this array is, so we have to do something a little bit more fancy — we have the client give us an array that they want to be filled with the intersection, and we just return the number of integers in the intersection. The example above would now look like this:

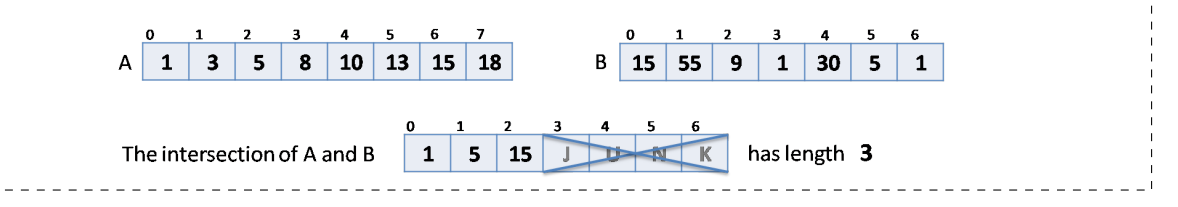

Unfortunately, he is busy teaching 122, and so he decided to offload writing tests to his trusted TAs. Then he remembered that all his TAs are busy as well, and came up with the perfect alternative! He can have students write the tests so he can also see who would be a good TA and he doesn't have to do interviews! An ingenious solution indeed!

# Testing Code

(2.a) When writing test cases involving arrays, it is often helpful to write a function that checks arrays for equality. Write the following function in file set-test.c0 that checks if two arrays are equal.

```
bool arr_eq(int[] A, int n, int[] B, int m)
/*@requires n <= \length(A) && m <= \length(B); @*/ ;
```
(2.b) Inside function run\_tests (in file set-test.c0), create an exhaustive battery of tests for intersect. It should return true when run against a correct implementation of intersect, and false when run against a buggy implementation. We will execute it against 20 different student implementations of intersect, some correct and many broken in different ways.

The file testlib.c0 contains the following helper functions, which may be useful while testing:

```
bool contains_no_dupes(int[] A, int n)
  /* @ requires @ \leq n @ n \leq \lambda @ (A); @*/ ;
bool is_sorted(int[] A, int n)
  /*@requires 0 <= n && n <= \length(A); @*/ ;
```
We recommend that you create several helper functions, each of which tests some aspects of intersect (think basic tests, tests about duplicates, edge cases, etc) and returns a **bool** which indicates whether the tests passed - it will be helpful if each helper function prints some informative message before returning (e.g., "Edge case tests passed", or "Test with  $[3,2,1]$  failed"). You can combine the result of all these auxiliary functions with an AND (&& in C0) before returning from run\_tests.

Run ./check−test. This will run your tests on 20 student versions of intersect, some of which are correct implementations, and some of which are incorrect. The program ./check−test can also be run against a specific student by calling it with ./check-test -s <student\_name> (run it first without arguments to get the student names). Your tests must all pass on correct implementations in order to get credit. A sample output from that program is below:

#### **% ./check**−**test**

```
Testing student aardvark (Correct Implementation)
    Test 1... Passed
    Test 2... Failed
    Test 3... Passed
Student code failed a test (expected to pass)
...
Testing student rjsimmon (Incorrect Implementation)
    Test 1... Passed
    Test 2... Failed
    Test 3... Failed
Student code failed a test (expected to fail)... Good!
...
Tested 20 students, 9 students had no failed tests, 11 students had failed tests.
(No credit to be awarded –– your code fails students with correct code)
```
 $1pt$  (2.c) Your run\_tests returns true on all correct implementations of intersect.

 $2pt > (2.d)$  Additionally, your run\_tests returns false on half the buggy implementations of intersect.

 $3pt$  (2.e) Additionally, your run\_tests returns false on all the buggy implementations of intersect.